## SAP ABAP table TCMS PCN CKY {Process control key}

**TCMS\_PCN\_OBJ**

PROC\_OBJ [CHAR (6)]

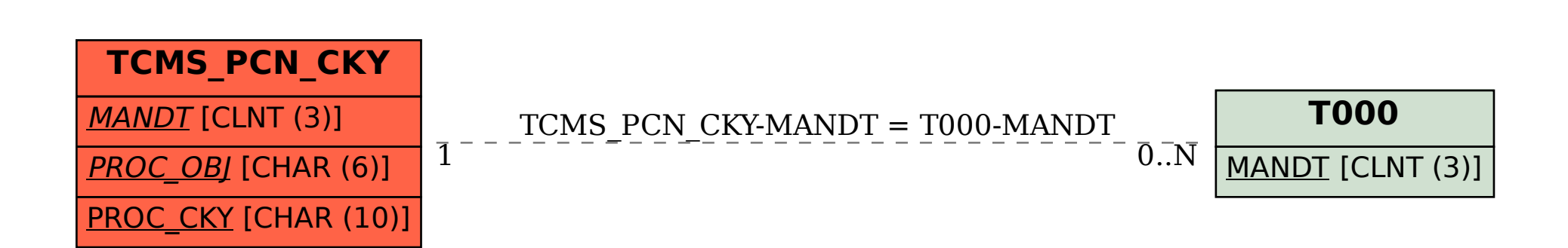